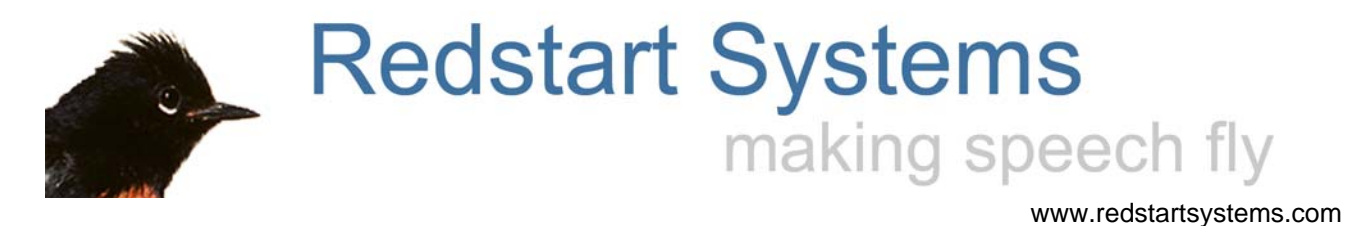

# **Utter Command: full computer control at twice the speed of keyboard and mouse**

Utter Command software lets you control your computer with speech commands that are easy to remember, use and combine into command phrases. Utter Command works with Nuance Corp.'s Dragon NaturallySpeaking Professional/Medical/Legal speech engine versions 5 through 11.5 on Windows 2000, XP, Vista and Windows 7.

Utter Command gives you comfortable, efficient speech control of everything you can do with the keyboard and mouse, using fewer steps than the keyboard and mouse. UC commands are consistent across programs. UC supports dual monitors. You can use any mix of Utter Command, Dragon and custom speech commands, and keyboard and mouse.

# Use Utter Command to

- Provide fast, hands-free computer access
- Manage and prevent repetitive strain injuries
- Speed productivity

### You can use a *single* speech command to

- Go directly to a file, folder or Web site
- Move and size a window
- Move and click the mouse
- Move and click the mouse in two different places
- Open, address an email message, including Cc
- Jump to any heading, number or keyword in a document
- Fill in two form fields at once
- 
- 
- 

**Utter Command: fewer steps Utter Command steps** □ keyboard/mouse steps

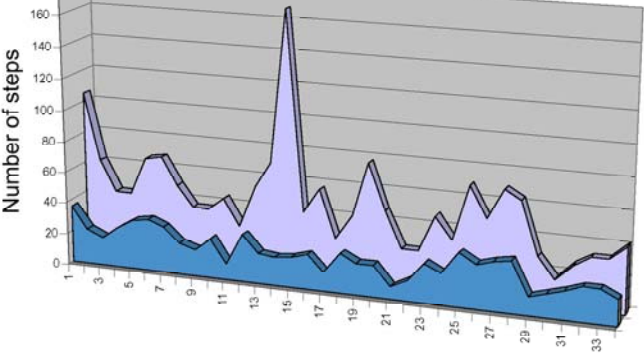

Task number (see Videos at www.redstartsystems.com)

• Set a reminder to call John in 45 minutes S*teps comparison of 36 tasks: 845 UC steps vs.1,905* • Set a 2-minute break for stretching k*ey/mouse steps = 1 to 2.3 ratio (tasks include making* • Access Windows dialog boxes, System Tray items *PowerPoint presentation, Excel chart, preparing email)*

# Utter Command consists of

#### **Fast, intuitive command system**

The system uses language that's natural for *command-and-control*. Commands are concise and follow the order of events. This command structure gives you two key advantages:

- 1. Commands are **easy to learn and remember** -- they become habit relatively quickly, freeing up mental power for the task at hand rather than computer communication
- 2. Commands can be combined into **command phrases**, which speed computer use, often dramatically

#### **Powerful apps**

- **UC List** access any file, folder or Web site using a single command; set up e-mail or find a number or keyword using a single command; set up reminders; control forms, Commandline; name one or two mouse clicks in a row
- **UC Rulers** one-step mousing by speech
- **UC Clipboard** advanced cut-and-paste, sort information as you collect it

#### **Extensive learning materials**

- **On-screen Guides** resizable help windows for training material; put your own training or process material in the seven custom guides
- **Print and PDF manual** includes cheat sheets, full reference with brief explanations of each command, step-bystep lessons and tours, visual aids, index of commands. Everything is cross-referenced and you can get to any section using a single speech command, e.g. "UC Lesson 4 Point 2".

# **Background**

Utter Command was shaped by real-world user experience and cutting-edge research in cognition, linguistics, networking and human behavior.

Redstart Systems founder Kimberly Patch began using speech recognition software in 1994 after developing Repetitive Stress Injuries in her hands. Utter Command grew out of Kim's frustration with commercial speech interfaces and her experience in improving the human-computer speech interface. UC commands are easy to remember and use because they follow an underlying pattern that takes into account the way the brain works. UC applets leverage the inherent advantages of speech.

There's more about Kim's story here: www.redstartsystems.com/rsiwhatitslike.html

## **Resources**

See videos of UC in action: www.redstartsystems.com, click the videos button, and click the first video, "Unprecedented"

Compare Dragon alone vs. Dragon+Utter Command: www.redstartsystems.com/comparison.html

Follow the Redstart Systems Blog: www.redstartsystems.com/blog/

Follow Redstart Systems on Twitter: Twitter.com/RedstartSystems

The Redstart Systems Wiki www.redstartsystems.com/Wikka contains many resources including

- Detailed information about the ideal speech system set up, including specifications, hardware, software and sources
- Strategies and tours for using Utter Command in specific programs

Make a comment: www.redstartsystems.com/makeacomment.html

Contact Info

Redstart Systems info@redstartsystems.com (617) 325-3966